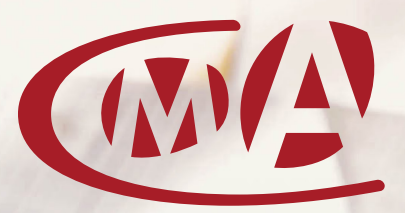

**Chambres** de Métiers et de l'Artisanat OCCITANIE

# FORMATION DIGITALE TUTORÉE

# GÉRER LA TRÉSORERIE **JON ENTREPRISE**

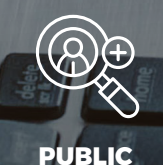

**Chef d'entreprise, conjoint collaborateur, associé, salarié, créateur d'entreprise**

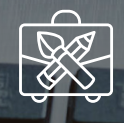

**MODALITÉS**

**E-learning sur la plateforme CMA**

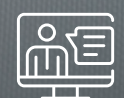

**ACCOMPAGNEMENT**

**Tutorat à distance par un expert métier CMA**

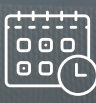

**DURÉE**

**4 heures**

## Cette formation vous intéresse ?

Contactez votre Chambre de Métiers et de l'Artisanat de la Haute-Garonne

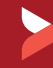

formation@cm-toulouse.fr | 05 61 10 47 40

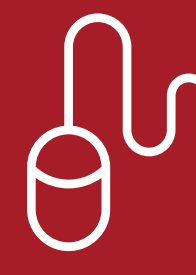

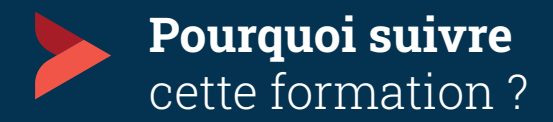

La gestion du cash et du financement est primordiale dans l'activité d'une entreprise, surtout dans un contexte économique mouvant.

Cette formation va vous donner les bases pour comprendre les notions essentielles autour de la gestion de trésorerie, celle-ci étant un indicateur de qualité de la gestion plus globale de votre entreprise !

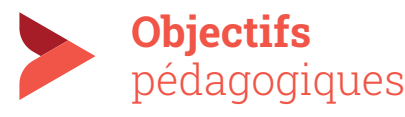

- Identifier les composants du compte de résultat et du bilan
- Catégoriser les indicateurs économiques et financier de l'entreprise
- Comparer les données économiques et financières
- Élaborer des tableaux de bord

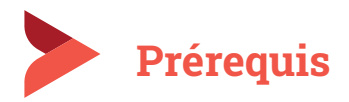

Cette formation ne nécessite aucun prérequis

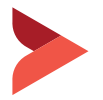

### Votre parcours en 4 étapes

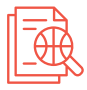

Je **m'inscris via le formulaire en ligne ou directement auprès de ma CMA** : je contractualise avec un conseiller afin d'avoir un accès immédiat à ma formation.

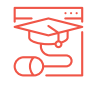

**Je me connecte à ma formation** à partir des informations reçues dans le **mail d'inscription**, l'accès est ouvert 30 jours.

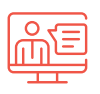

#### **Je suis ma formation en ligne**.

Je pose des questions à mon tuteur. Je réponds aux quiz d'évaluation. Je réalise les cas pratiques et consulte l'auto-correction.

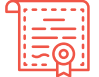

#### **Je reçois mon attestation de réussite à 2 conditions :**

- suivre l'intégralité de la formation en ligne ;
- obtenir le score de réussite à l'évaluation finale.

*Formation accessible aux personnes en situation de handicap. Nous contacter pour plus d'informations.*

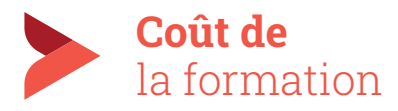

#### • **Tarif : 120 euros montant net\***

Possibilité de prise en charge financière selon votre statut. *\*Régime d'exonération de TVA.* 

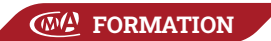

## Programme de la formation

SE FAMILIARISER AU VOCABULAIRE ET AUX ÉLÉMENTS COMPTABLES DE L'ENTREPRISE

- Le bilan comptable
- Le compte de résultat
- Le seuil de rentabilité
- Les soldes intermédiaires de gestion
- Le prix de revient

Le compte de résultat prévisionnel Quiz

#### LA TRÉSORERIE, UNE DONNÉE ESSENTIELLE POUR PRENDRE DES DÉCISIONS

- Définition de la trésorerie
- Besoin en fonds de roulement
- Fonds de roulement net global
- Tableau prévisionnel de trésorerie • Quiz

#### LES TABLEAUX DE BORD, UN OUTIL INDISPENSABLE DE PILOTAGE

- Le tableau de bord en comptabilité et ses objectifs
- Les différents types de tableaux de bord
- Les indicateurs financiers et commerciaux
- Les étapes d'élaboration d'un tableau de bord • Quiz

#### LES CONSEILS SUR LA GESTION DE LA TRÉSORERIE

• Les bonnes pratiques • Quiz

IFCMA - 55 bd de l'Embouchure 31200 TOULOUSE

CMA 31 - 18 bis bd Lascrosses 31000 TOULOUSE

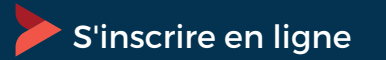